### **Étude d'un prisme « Flint » – Minimum de déviation**  $TP \varphi 3$  $\epsilon$  Capacités exigibles

**Vérifier** une loi à l'aide de données expérimentales.

**Identifier** les sources d'erreurs lors d'une mesure.

**Évaluer** l'incertitude-type d'une mesure obtenue à l'issue de la mise en oeuvre d'un protocole présentant plusieurs sources d'erreurs indépendantes dans les cas simples d'une expression de la valeur mesurée sous la forme d'une somme, d'une différence, d'un produit ou d'un quotient ou bien à l'aide d'une formule fournie ou d'un logiciel.

# **I Présentation**

Un prisme est constitué de l'association de deux dioptres plans air-verre et verre-air non parallèles. L'intersection des deux faces utiles du prisme constitue l'arête du prisme et nous noterons *A* l'angle dièdre formé par ces deux plans (« angle au sommet »)

- 1. Établir les relations du prisme :
	- $\sin i = n \sin r$  ;  $A = r + r'$  $n \sin r' = \sin i'$  ;  $D = i + i' - A$

## **II Manipulation**

Retirer le demi-disque de Plexiglas® du plateau tournant et y placer un prisme d'indice inconnu de telle sorte que l'arête verticale puisse tourner dans le plan horizontal. Pour que les mesures soient correctes, assurez-vous que le sommet du prisme et le point d'incidence soient placés proche du centre du cercle gradué.

Nous allons déterminer la déviation *D* induite par le prisme, pour divers angles d'incidence *i*. En tournant le plateau, vérifier que *D*(*i*) admet un minimum.

- 2. Mesurer la déviation *D* pour différentes valeurs de *i* en effectuant un maximum de mesures au voisinage du minimum de déviation et en incluant l'estimation de l'incertitude sur la lecture de *D*. Vous remplirez le script python « TP-Phy-3-Prisme-Flint-eleves.ipnb » fourni dans le dossier racine de la classe.
- 3. Tracer alors la courbe *D*(*i*).

La courbe passe par un minimum en  $i = i_{\text{min}}$  avec  $D(i_{\text{min}}) = D_{\text{min}}$ , et admet une asymptote verticale en  $i = i_0$ .

3. Mesurer  $i_0$ ,  $i_{\text{min}}$  ainsi que la déviation minimale  $D_{\text{min}}$ .

### **III Mesure de l'indice du prisme**

Au minimum de déviation, les angles d'incidence *i* et d'émergence *i*' sont égaux :  $i = i' = i_{\text{min}}$ .

- 5. En déduire que  $r = r' = r_{\text{min}}$  puis que  $A = 2r_{\text{min}}$  et  $D_{\text{min}} = 2i_{\text{min}} A$ .
- 6. Montrer alors que l'indice du prisme est donné par le relation :

$$
n = \frac{\sin\left(\frac{A + D_{\min}}{2}\right)}{\sin\left(\frac{A}{2}\right)}
$$

- 7. L'angle au sommet des prismes utilisés vaut *A* = 60°. Déterminer l'indice *n* du prisme et estimer l'incertitudetype *u*(*n*) à l'aide de la méthode de Monte-Carlo.
- 8. Proposer une autre méthode pour l'estimation de l'incertitude sans utiliser de simulation de type Monte-Carlo.

#### **Document 1 : Toute la méthode pour la déviation d'un prisme**

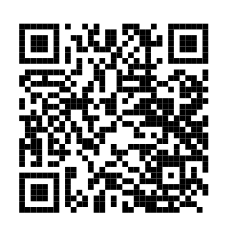

■ Vidéo : Optique géométrique - Prisme : trajet d'un rayon et étude de la déviation Nous étudions tout d'abord ici la condition d'émergence d'un rayon (pour ne pas qu'il subisse une réflexion totale sur le deuxième dioptre) ; puis la déviation d'un rayon qui émergerait. Nous obtenons une formule donnant cette déviation minimum en fonction de *i*, *n* et *A*.

https://www.youtube.com/watch?v=Krn7MU29-pg